**JEGRIEN** 

1

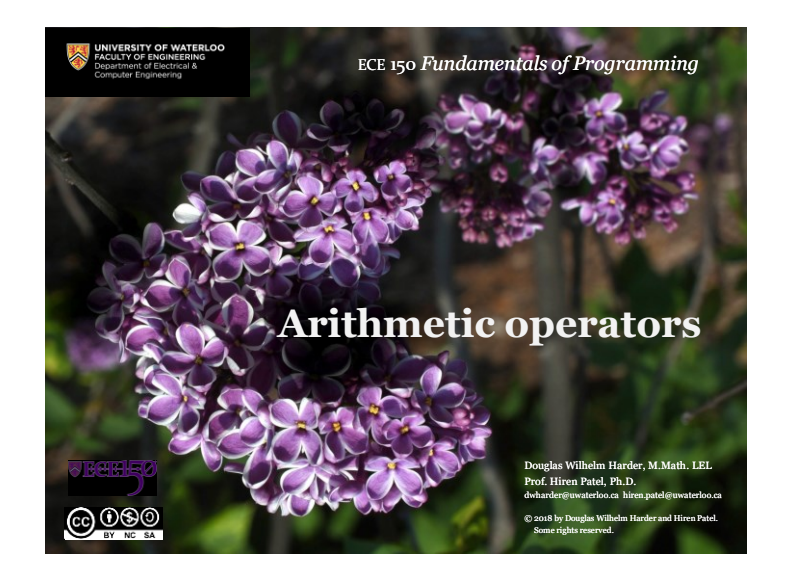

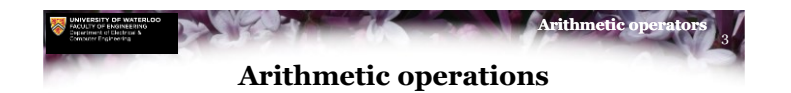

- Most engineering computations involve simulations of the real world, requiring the application of mathematics and modelling
	- The A380 double-decker jumbo jet was simulated entirely in software prior to being built for the first time…
	- Processors and circuits are simulated using mathematical models
- Here we see a mathematical model of a quantum socket [1]:<br> $|E Field|$

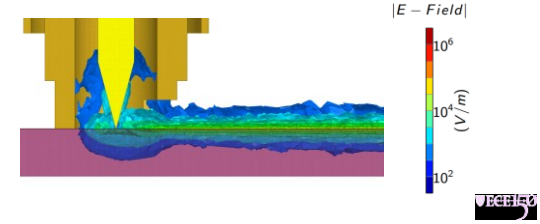

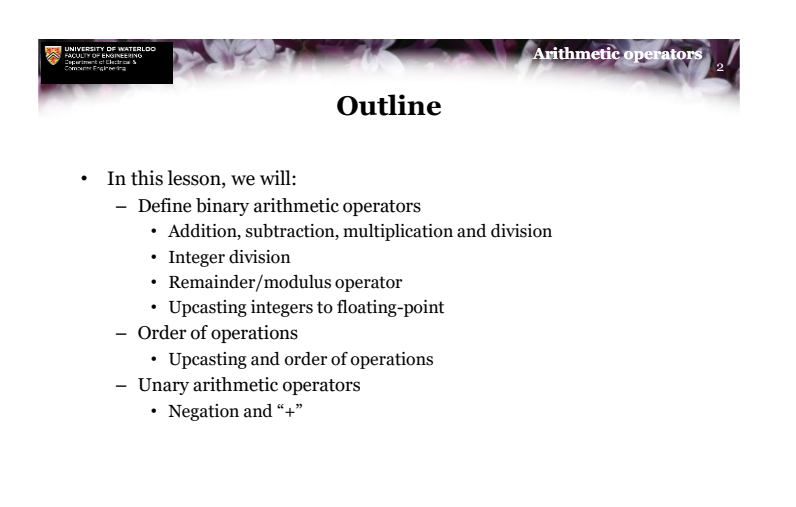

<u>©©©©</u>

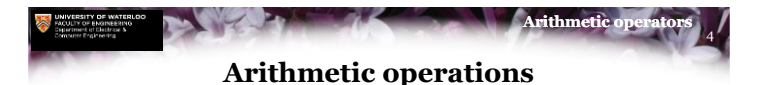

- A *binary arithmetic operator* takes two numerical *operands* and returns the result of the operation
	- The operands may be integers or floating-point
- The available binary arithmetic operators are

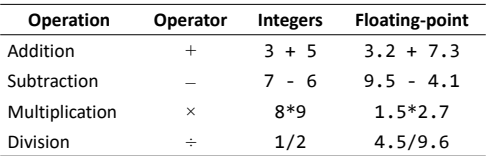

<u>©©© </u>

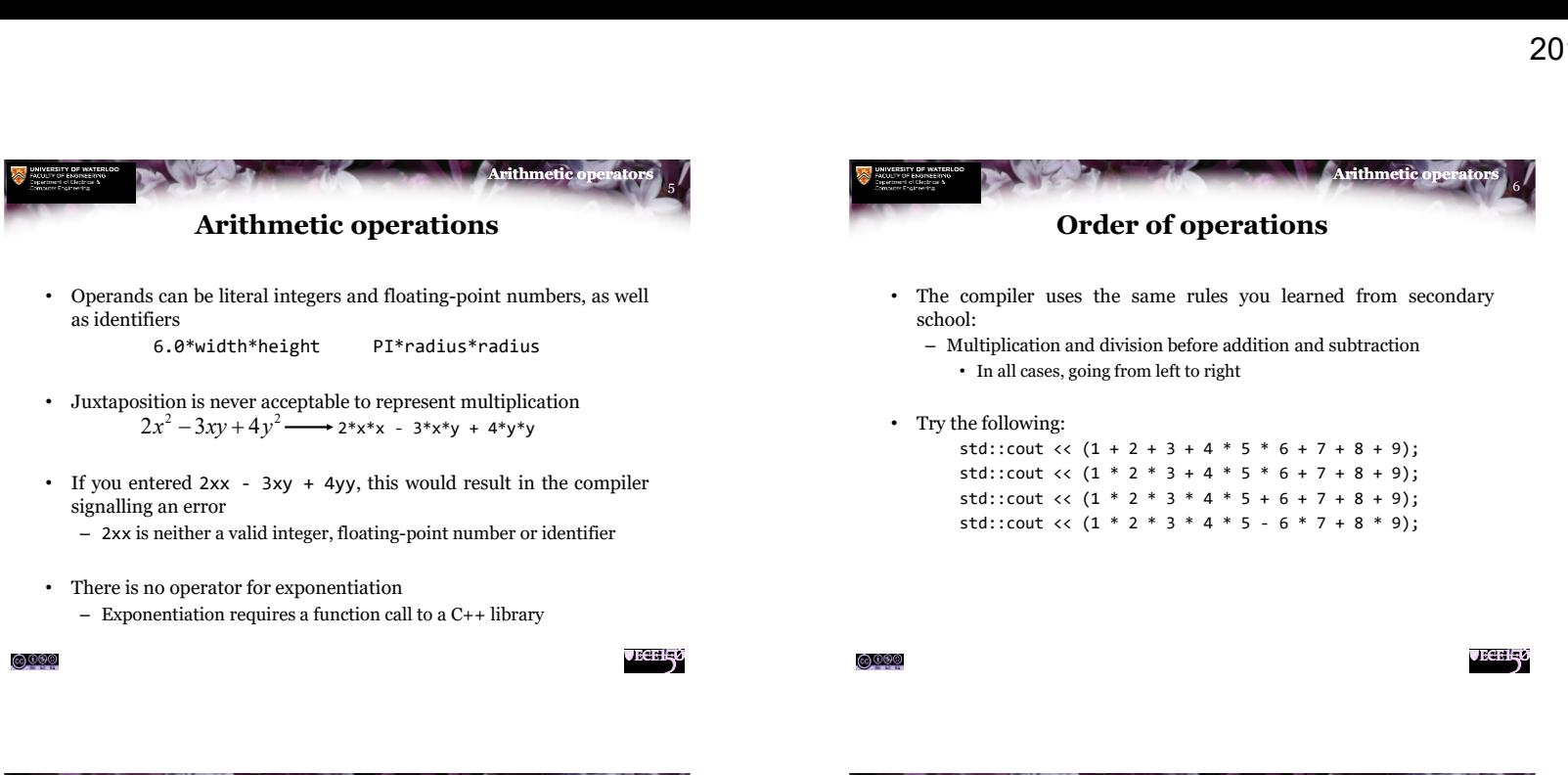

7

**JECELE** 

<u>@®®</u>

**Arithmetic operators**

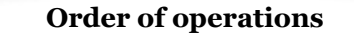

- Parentheses can be used to enforce the order in which operations are performed
- Common mistakes include

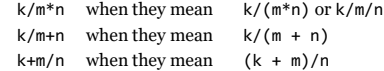

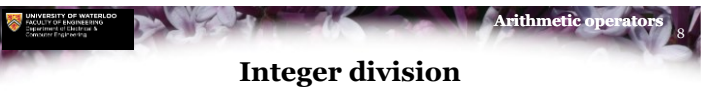

- In C++, the result of an arithmetic operation on integers must produce an integer
	- This is a problem for division

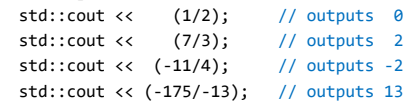

• The result is the quotient discarding any remainder

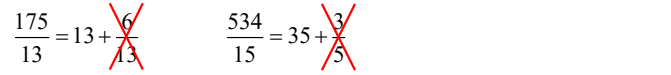

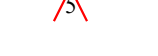

**VECELS** 

<u>©©®</u>

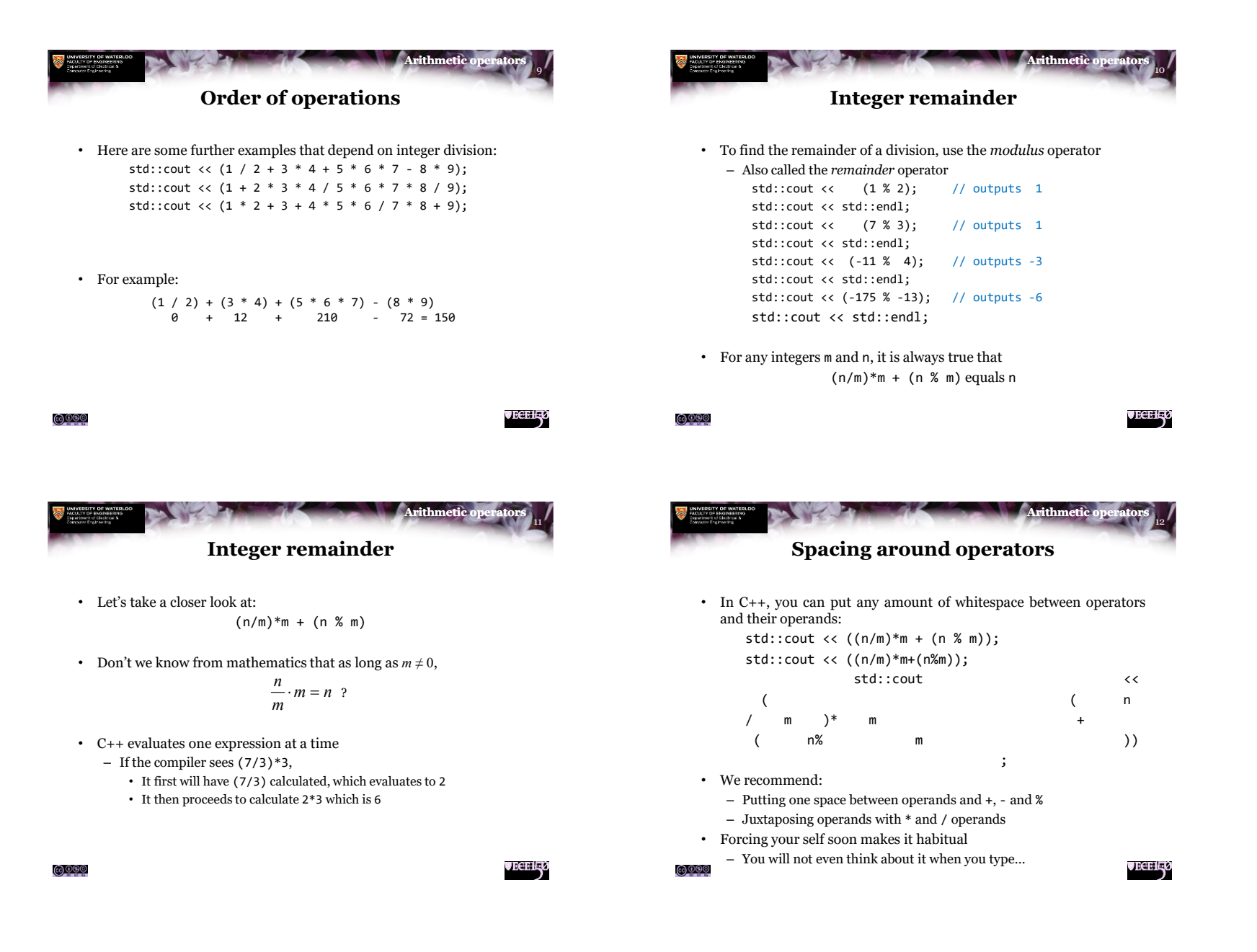

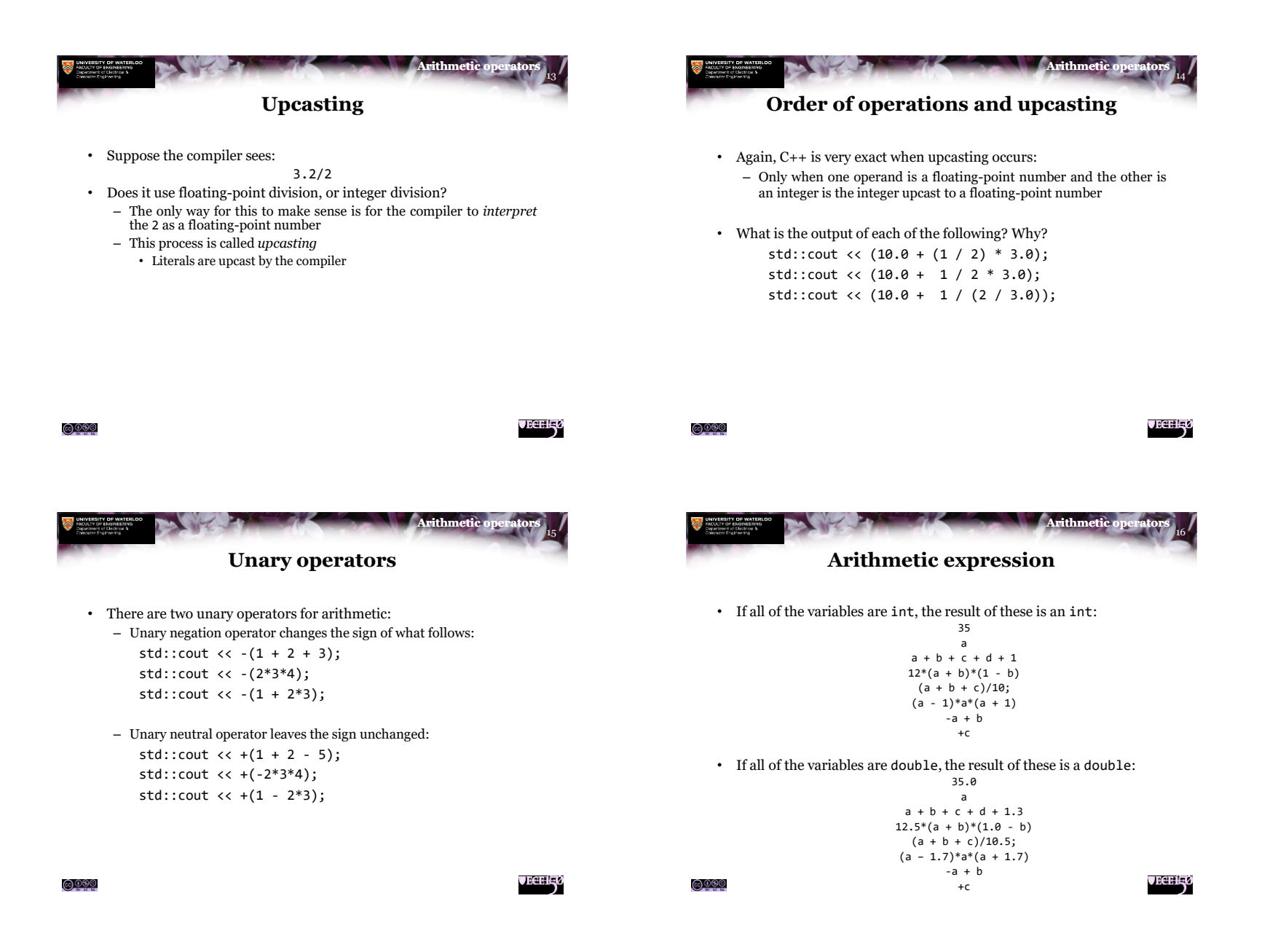

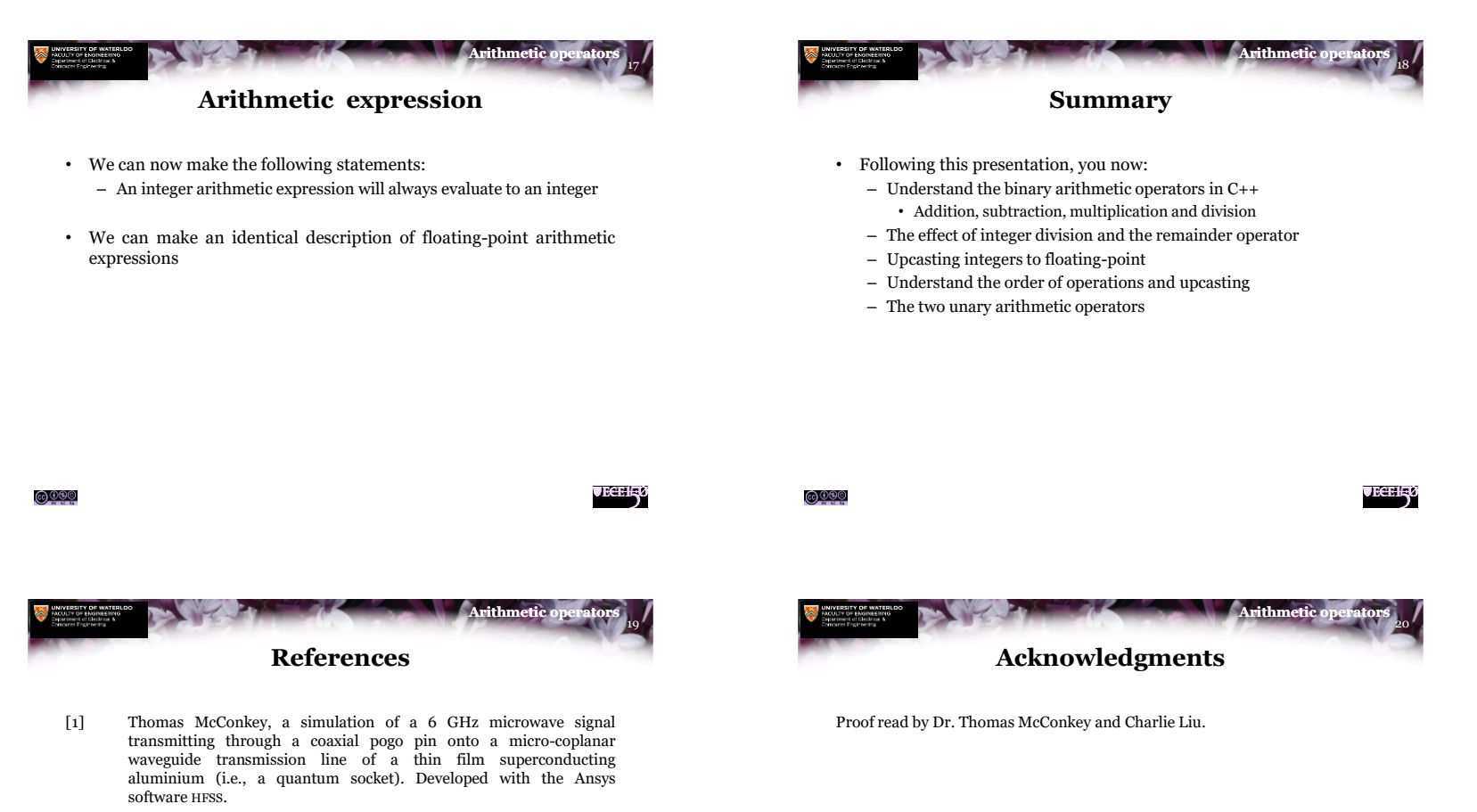

- [2] Wikipedia, [https://en.wikipedia.org/wiki/Operators\\_in\\_C\\_and\\_C++#Arithmetic\\_operators](https://en.wikipedia.org/wiki/Operators_in_C_and_C++#Arithmetic_operators)
- [3] cplusplus.com tutorial, <http://www.cplusplus.com/doc/tutorial/operators/>

 $\bigcirc$  000

[4] C++ reference, [https://en.cppreference.com/w/cpp/language/operator\\_arithmetic](https://en.cppreference.com/w/cpp/language/operator_arithmetic)

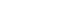

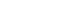

**VECEH<sub>3</sub>0** 

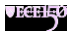

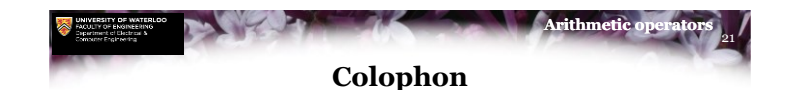

These slides were prepared using the Georgia typeface. Mathematical equations use Times New Roman, and source code is presented using Consolas.

The photographs of lilacs in bloom appearing on the title slide and accenting the top of each other slide were taken at the Royal Botanical Gardens on May 27, 2018 by Douglas Wilhelm Harder. Please see

https://www.rbg.ca/

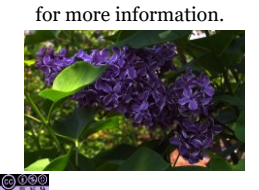

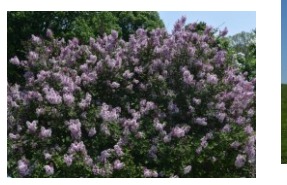

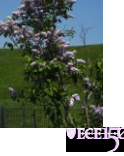

22 **Arithmetic o Disclaimer**

These slides are provided for the ECE 150 *Fundamentals of Programming* course taught at the University of Waterloo. The material in it reflects the authors' best judgment in light of the information available to them at the time of preparation. Any reliance on these course slides by any party for any other purpose are the responsibility of such parties. The authors accept no responsibility for damages, if any, suffered by any party as a result of decisions made or actions based on these course slides for any other purpose than that for which it was intended.

 $\bigcirc$  000

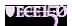